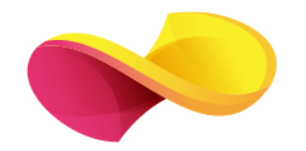

# enformation

Ghid de utilizare

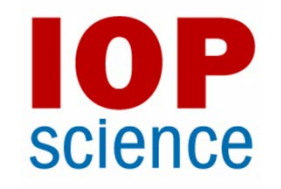

## Pagina principală

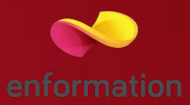

- Înregistrarea şi utilizarea unui cont personal 1.
- Motorul de căutare în modul de bază, cu posibilitatea de a selecta modul de căutare avansată 2.
- Accesarea rezultatelor, în funcție de subiectul acestora 3.
- $\Box$  Secțiunea celor mai noi știri și articole 4.

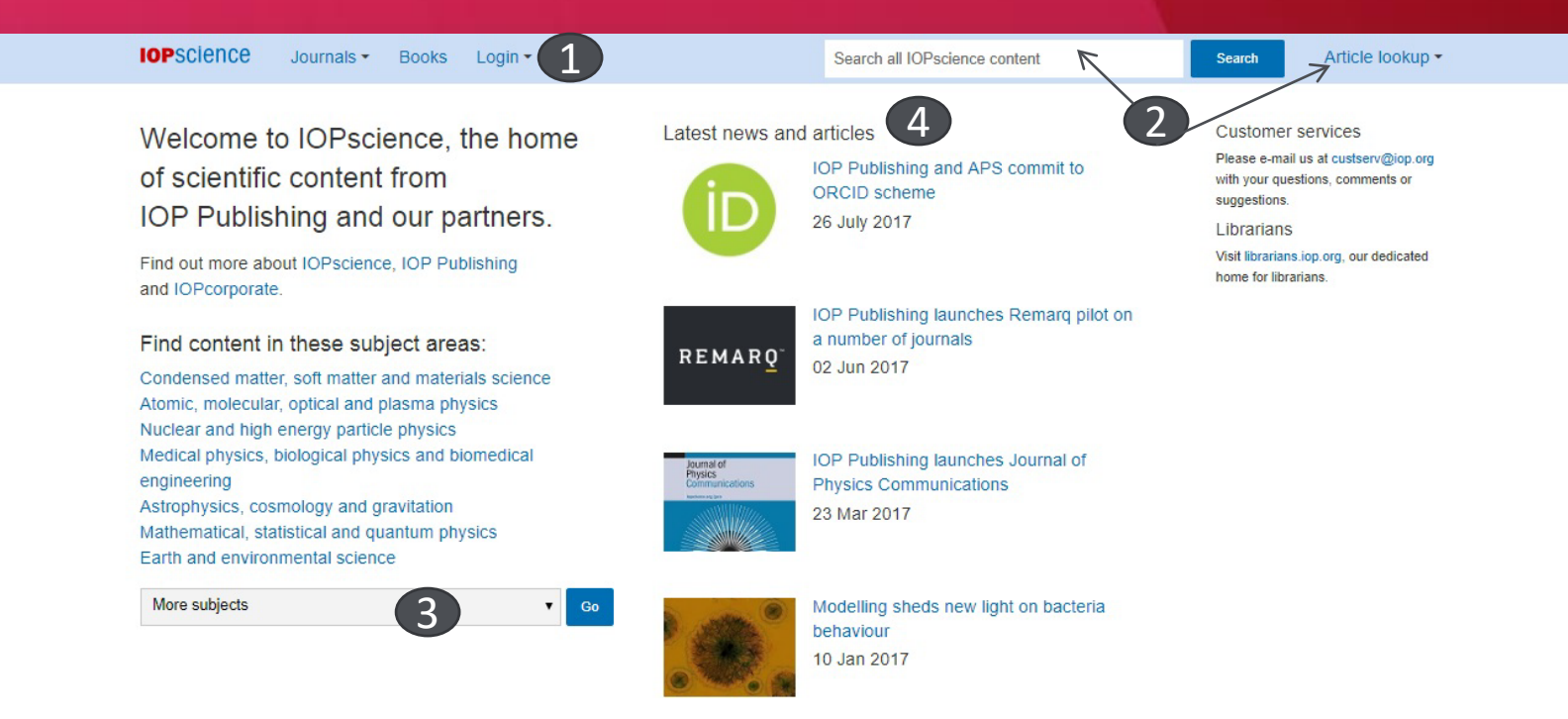

#### Căutare avansată

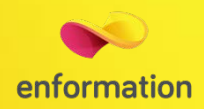

 $\Box$  Căutarea avansată se accesează din "Article lookup" / "More search options" 1.

 Motorul de căutare avansată permite căutarea de documente, în funcţie de diferite criterii. Pentru început, se vor completa câmpurile destinate cuvintelor-cheie, se vor crea legături între ele prin operatori logici, iar apoi se va selecta unul dintre criteriile după care se va face căutarea. Pentru a rafina căutarea, se va selecta și intervalul temporal 3, subiectul 4 sau revista 5 (din care să se efectueze căutarea).

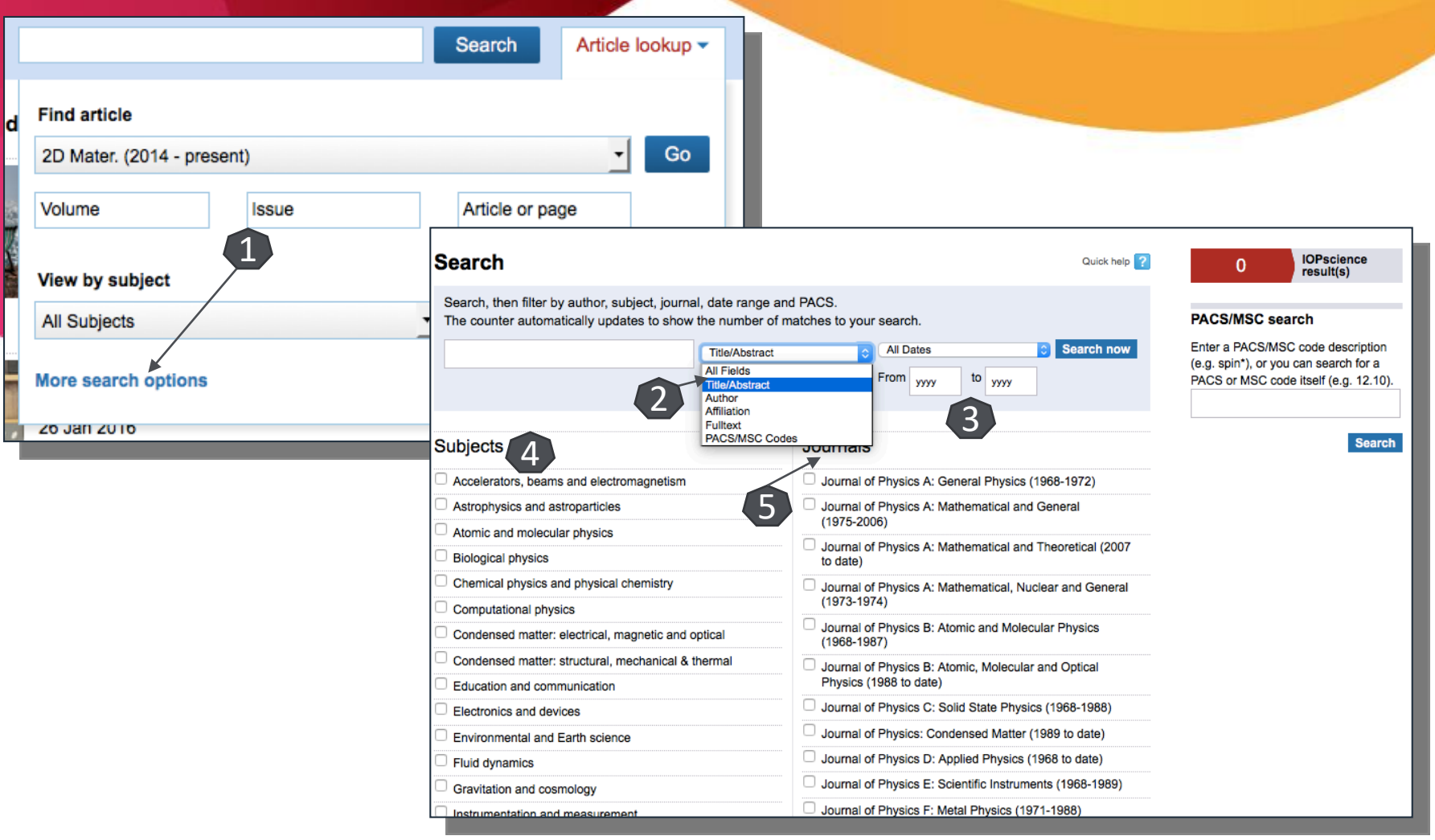

## Lista de rezultate

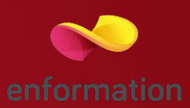

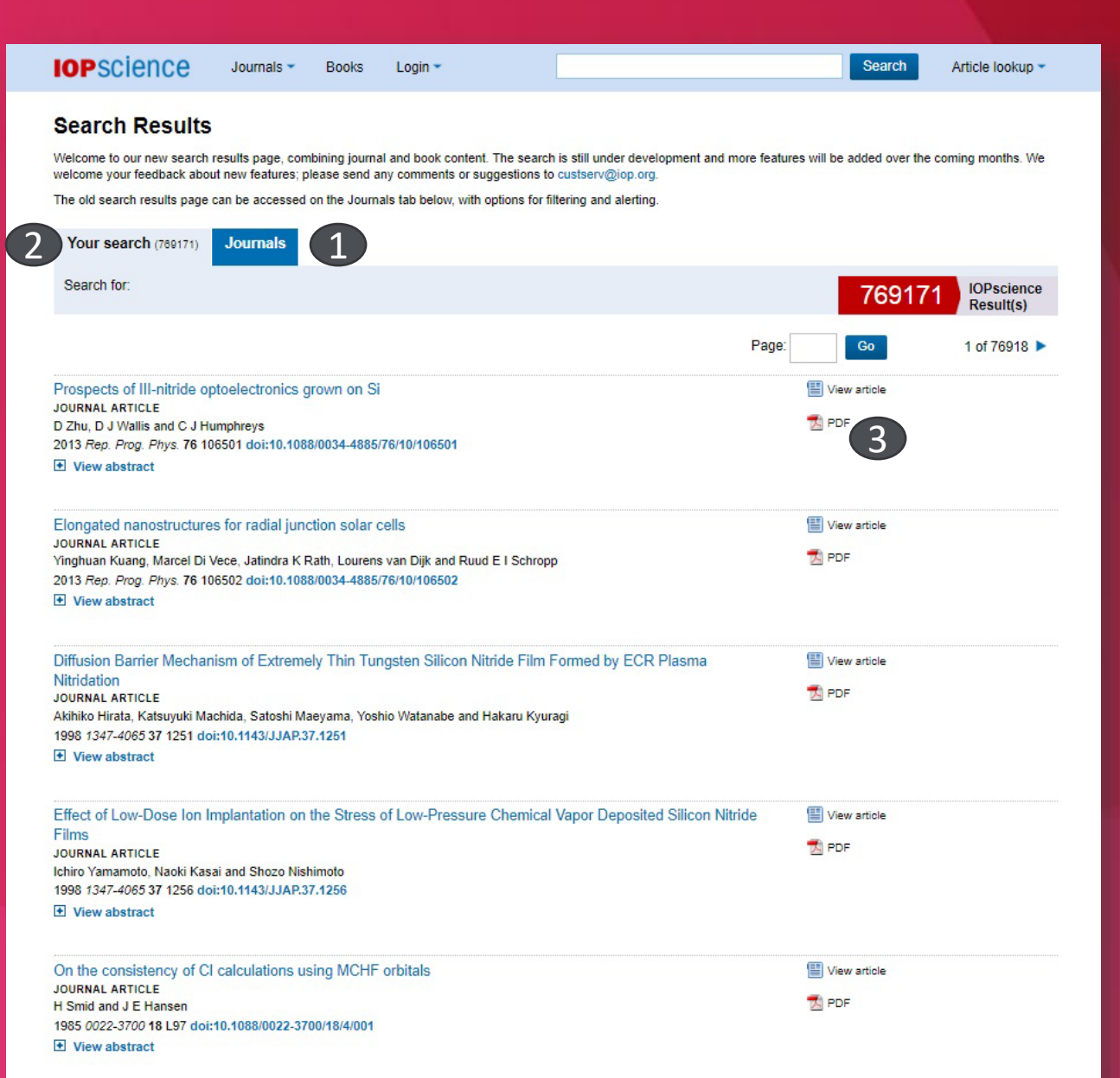

Pe pagină, rezultatele vor fi grupate în trei tab-uri: "Your search", "Journals" și "News and analysis". Se va selecta tab-ul "Journals" 1.

 Tab-ul "Journals" 1 reprezintă pagina de rezultate asupra cărora se pot efectua modificări și se pot adăuga filtre pentru reorganizarea lor. Tab-ul "Your search" 2 afișează rezultatele în formă simplă. Opțiunea de a salva căutarea 3. tip

PDF

## Pagina dedicată articolului

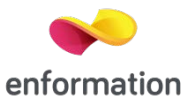

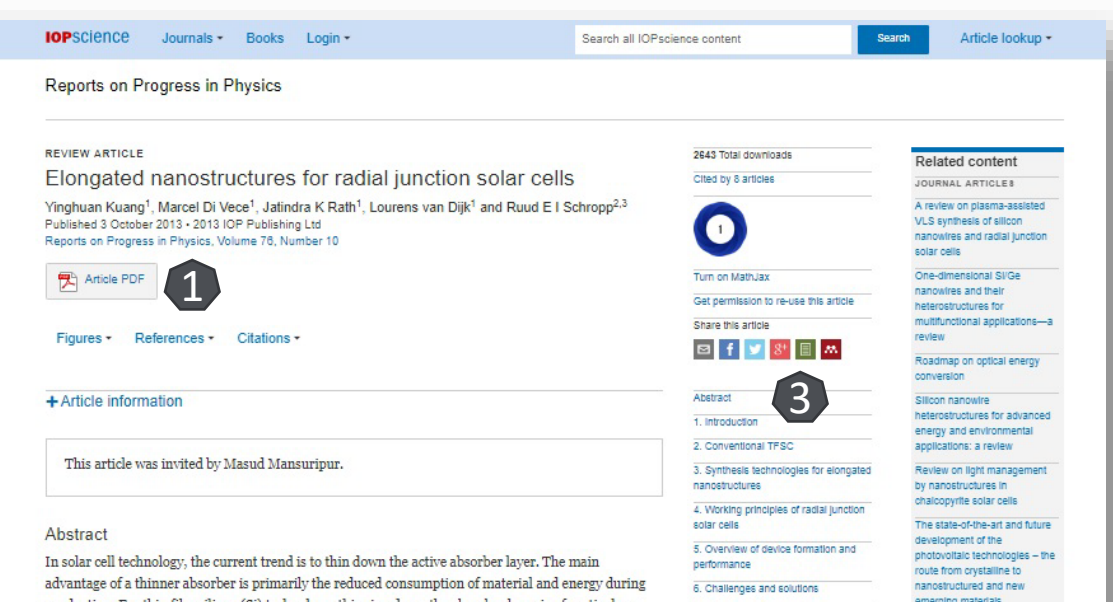

7. Summary and outlook

Acknowledgments

References

Citations

production. For thin film silicon (Si) technology, thinning down the absorber layer is of particular interest since both the device throughput of vacuum deposition systems and the stability of the devices are significantly enhanced. These features lead to lower cost per installed watt peak for solar cells, provided that the (stabilized) efficiency is the same as for thicker devices. However, merely thinning down inevitably leads to a reduced light absorption. Therefore, advanced light trapping schemes are crucial to increase the light path length. The use of elongated nanostructures is a promising method for advanced light trapping. The enhanced optical performance originates from orthogonalization of the light's travel path with respect to the direction of carrier collection due to the radial junction, an improved anti-reflection effect thanks to the three-dimensional geometric configuration and the multiple scattering between individual nanostructures. These advantages potentially allow for high efficiency at a significantly reduced quantity and even at a reduced material quality, of the semiconductor material. In this article, several types of elongated nanostructures with the high potential to improve the device performance are reviewed. First, we briefly introduce the conventional solar cells with emphasis on thin film technology, following the most commonly used fabrication techniques for creating nanostructures with a high aspect ratio. Subsequently, several representative applications of elongated nanostructures, such as Si nanowires in realistic photovoltaic (PV) devices, are reviewed. Finally, the scientific challenges and an outlook for nanostructured PV devices are presented.

Export citation and abstract BIDTEX

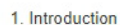

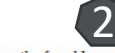

becoming more urgent to explore renewable energy resources to reduce the strong reliance of society on primary power generated by fossil fuels, such as oil, coal and natural gas. Solar energy, wind energy, geothermal energy, etc are the most attractive renewable candidates. Among them solar energy is

emerging materials

De pe pagina de rezultate, printr-un **click** pe titlul unui articol, se va ajunge la pagina dedicată acestuia.

 Accesul la articolul integral, în format PDF 1.

 Exportul referinței, în format BibTEX, Ris 2.

Navigarea în cuprinsul articolului 3, cu acces la secțiunea de interes.

#### Creare cont personal

Login -

Login

Forgotten password?

Benefits of a My IOPscience accour

Login via Athens/your Institution

Create account

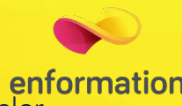

enformation<br>Pentru a beneficia de posibilitatea urmăririi parcursurilor de căutare, de crearea unor alerte prin e-mail sau de gruparea articolelor publicate cu IOP, trebuie activat un cont personal, din tab-ul "Log in" 1. Se selectează din partea de jos "Create account" sau, dacă dați click pe "Log in", la apariția paginii se selectează "Create account". Se completează formularul 2 După completarea formularului, se finalizează procesul prin apăsarea butonului "Create Account". Astfel contul personal devine activ.

 $IOP$ 

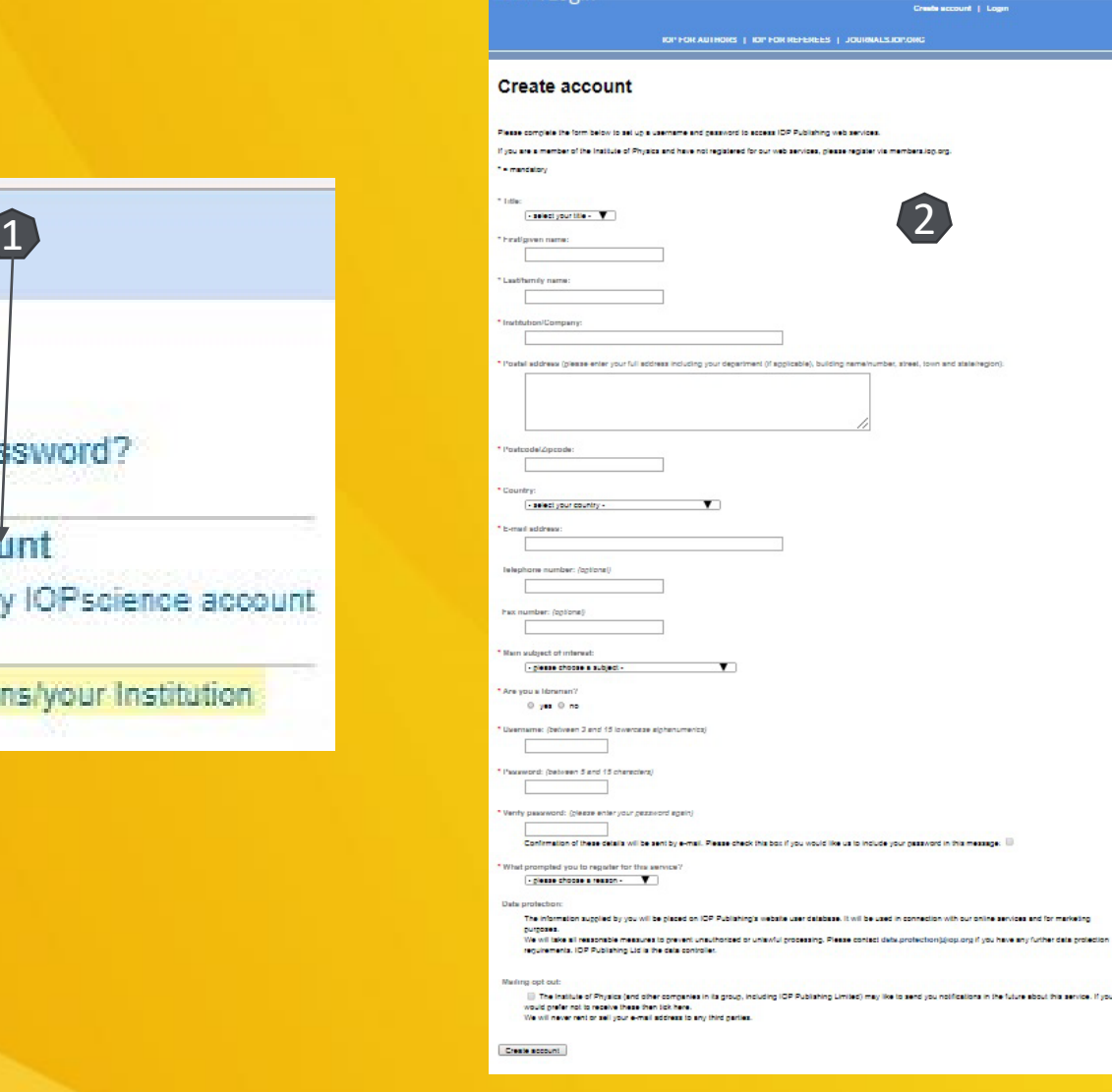

Întrebări și sugestii: events[@enformation.ro](mailto:office@enformation.ro)

Strada Vasile Lascăr, nr. 179, sector 2, 020498, București

Telefon: +40212102096

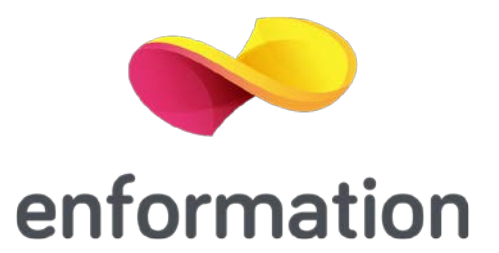